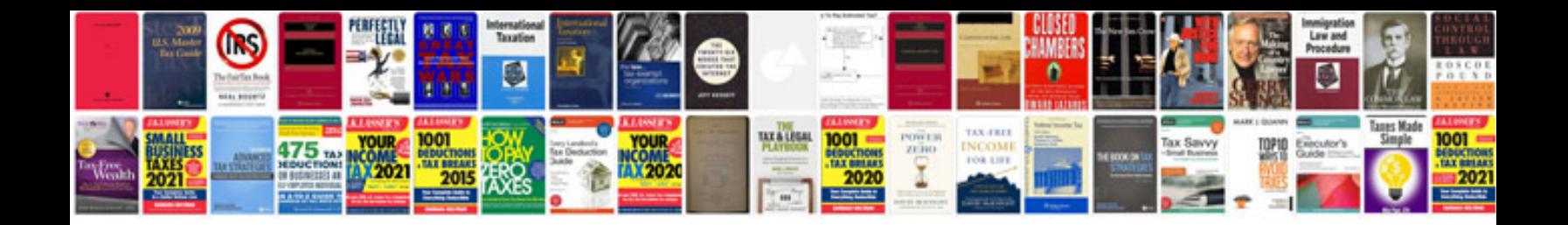

2008 hhr manual

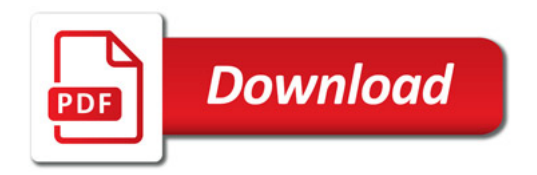

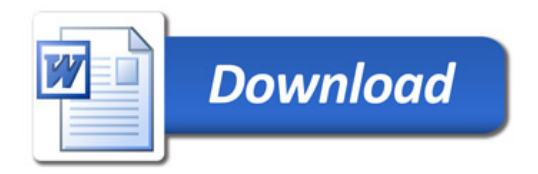